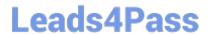

# E20-351<sup>Q&As</sup>

Storage Attached Network (SAN) Speacilalist Exam

## Pass EMC E20-351 Exam with 100% Guarantee

Free Download Real Questions & Answers PDF and VCE file from:

https://www.leads4pass.com/e20-351.html

100% Passing Guarantee 100% Money Back Assurance

Following Questions and Answers are all new published by EMC
Official Exam Center

- Instant Download After Purchase
- 100% Money Back Guarantee
- 365 Days Free Update
- 800,000+ Satisfied Customers

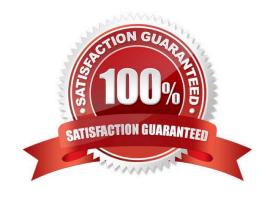

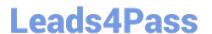

#### **QUESTION 1**

What are the device special files naming convention in an HP-UX environment?

- A. //./PHYSICIALDRIVE#
- B. Block Device is /dev/dsk/c#t#d# and Character Device is /dev/rdsk/c#t#d#
- C. Block Device is /dev/dsk/c#t#d#s2 and Character Device is /dev/rdsk/c#t#d#s2
- D. Block Device is /dev/hdisk# and Character Device is /dev/rhdisk#

Correct Answer: B

#### **QUESTION 2**

Click the Exhibit button. In the exhibit, network communication flow is represented by the red arrows. Which type of communication is this known as?\*\* Exhibit Missing\*\*

- A. Full-duplex communication
- B. Half-duplex communication
- C. Multiple point communication protocol (MPCP)
- D. Standard Ethernet communication protocol (SECP)

Correct Answer: A

#### **QUESTION 3**

How many active zone sets may exist on an MDS-Series switch?

- A. One zone set is permitted for each VSAN, except the isolated VSAN
- B. Only one zone set is permitted for the entire switch
- C. Only three zone sets are permitted: one for the default VSAN, one for the isolated VSAN, and one for the primary VSAN
- D. Only two zone sets are permitted: one for the default VSAN and one for the primary VSAN

Correct Answer: A

#### **QUESTION 4**

What are the two recommended access methods to the Connectrix Manager application?

A. Launching the application on the service processor or by launching a Connectrix Managerclient on a remote

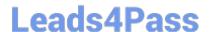

### https://www.leads4pass.com/e20-351.html

2024 Latest leads4pass E20-351 PDF and VCE dumps Download

#### workstation

- B. Launching the application through SAN Advisor or by launching a ConnectrixManagerclient on a remote workstation
- C. Logging in locally on the switch and launching theapplication or by installing aConnectrix Manager client on a remote workstation
- D. Logging in locally on the switch and launching the application or by launching throughSAN Advisor

Correct Answer: A

#### **QUESTION 5**

Click the Exhibit button. What is indicated by the No in the Logged in column of the displayed symmask command? Practice exams also include self assessment and reporting features!\*\*Exhibit Missing\*\*

- A. The FA does not have the VCM bit set.
- B. The FA is not logged in to a fabri
- C. The port is not logged in to the FA.
- D. The port is not masked to any devices.

Correct Answer: C

Latest E20-351 Dumps

E20-351 PDF Dumps

E20-351 VCE Dumps